## draft-qi-i2nsf-access-networkusecase-00

Author: Minpeng Qi, Xiaojun Zhuang

## **Current Access Network Security**

- Devices for security function is fixed and limited.
- Security function is general and fixed in access procedure

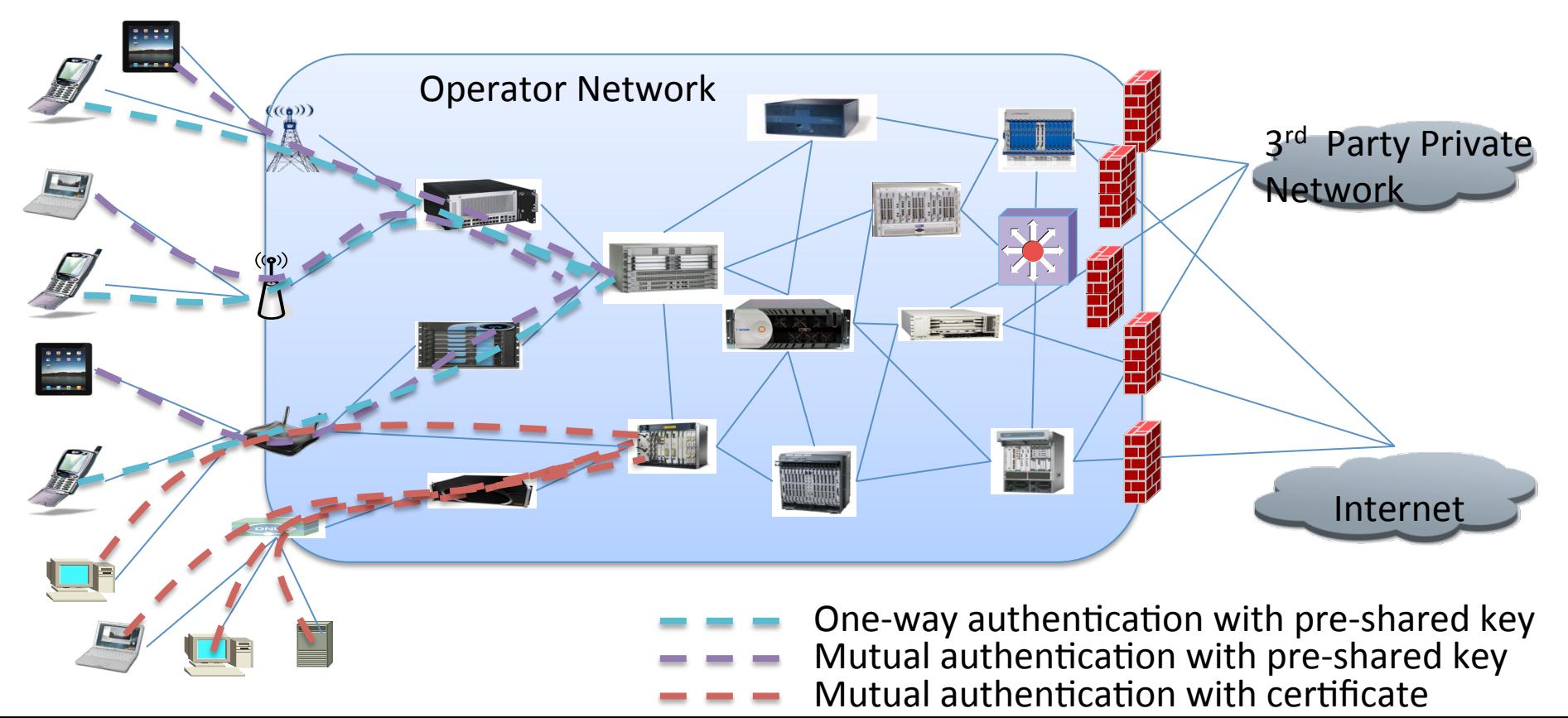

## Virtualized Security Function

• Virtualized Security Function can provide more flexible and reliable protection

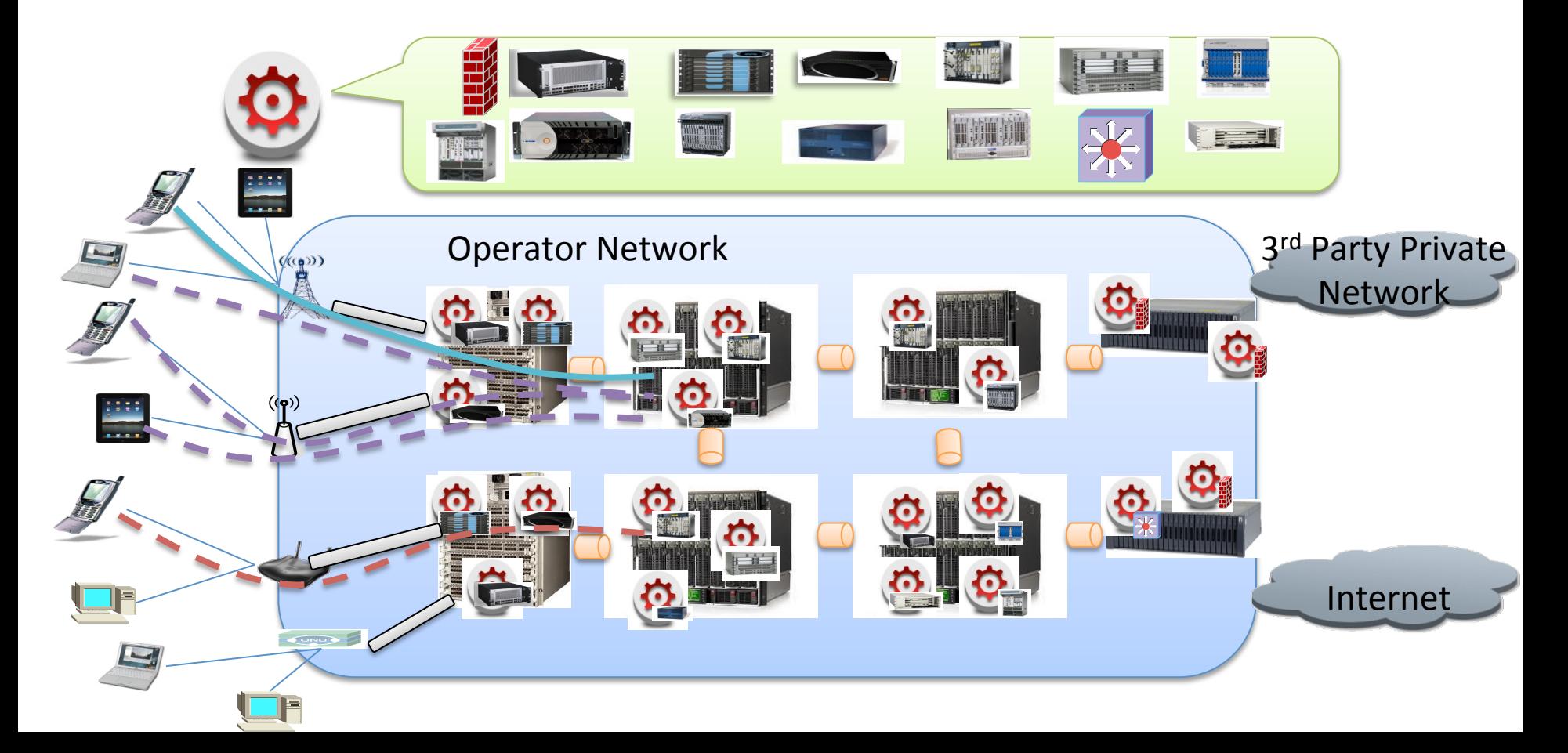

# Use Case 1: security configuration

- Network can send configuration list to user side
	- $-$  Authentication
	- $-$  Encryption

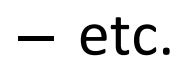

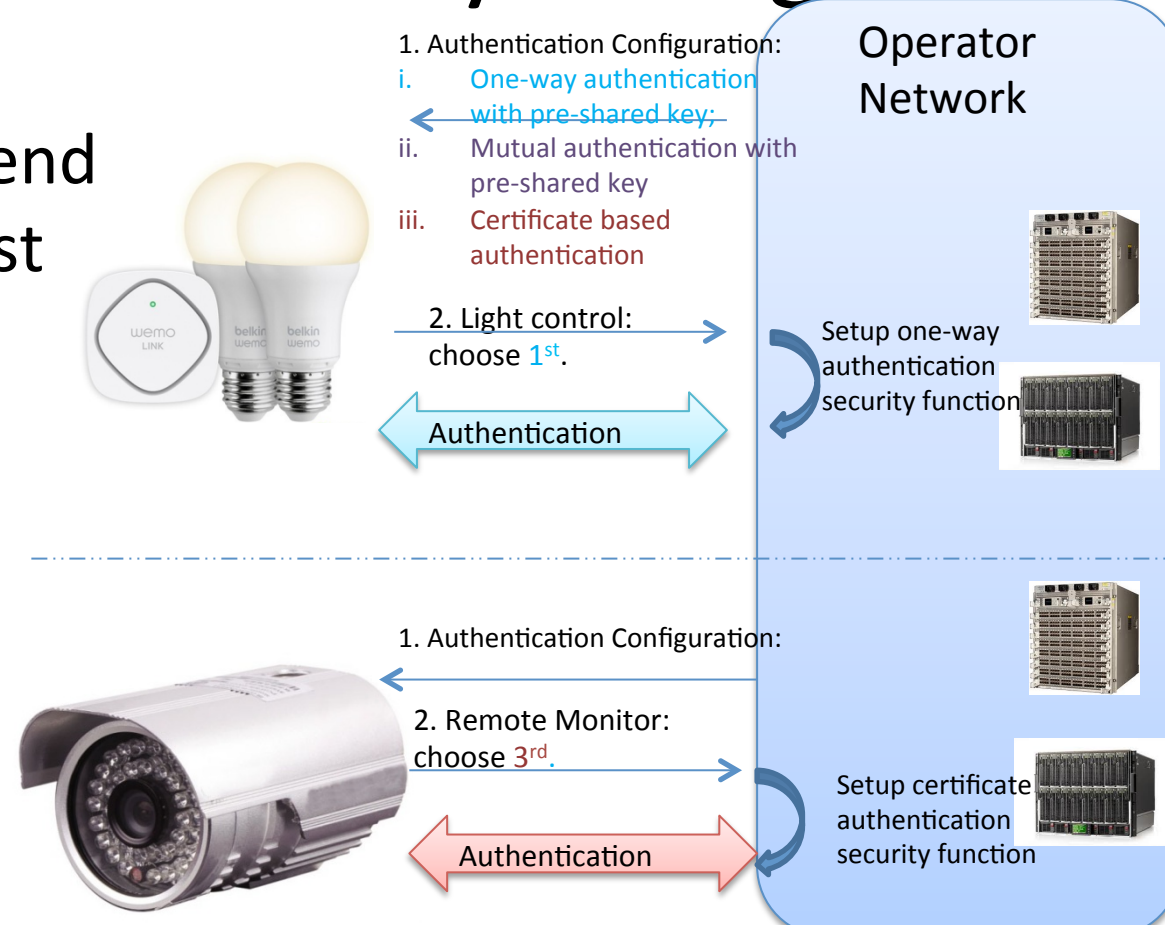

#### Operator Use Case2: Optional security function Negotiation

- Network can send optional security function list to user side
	- Firewall
	- $-$  Antivirus software
	- Junk mail filter
	- $-$  Anti-spam message

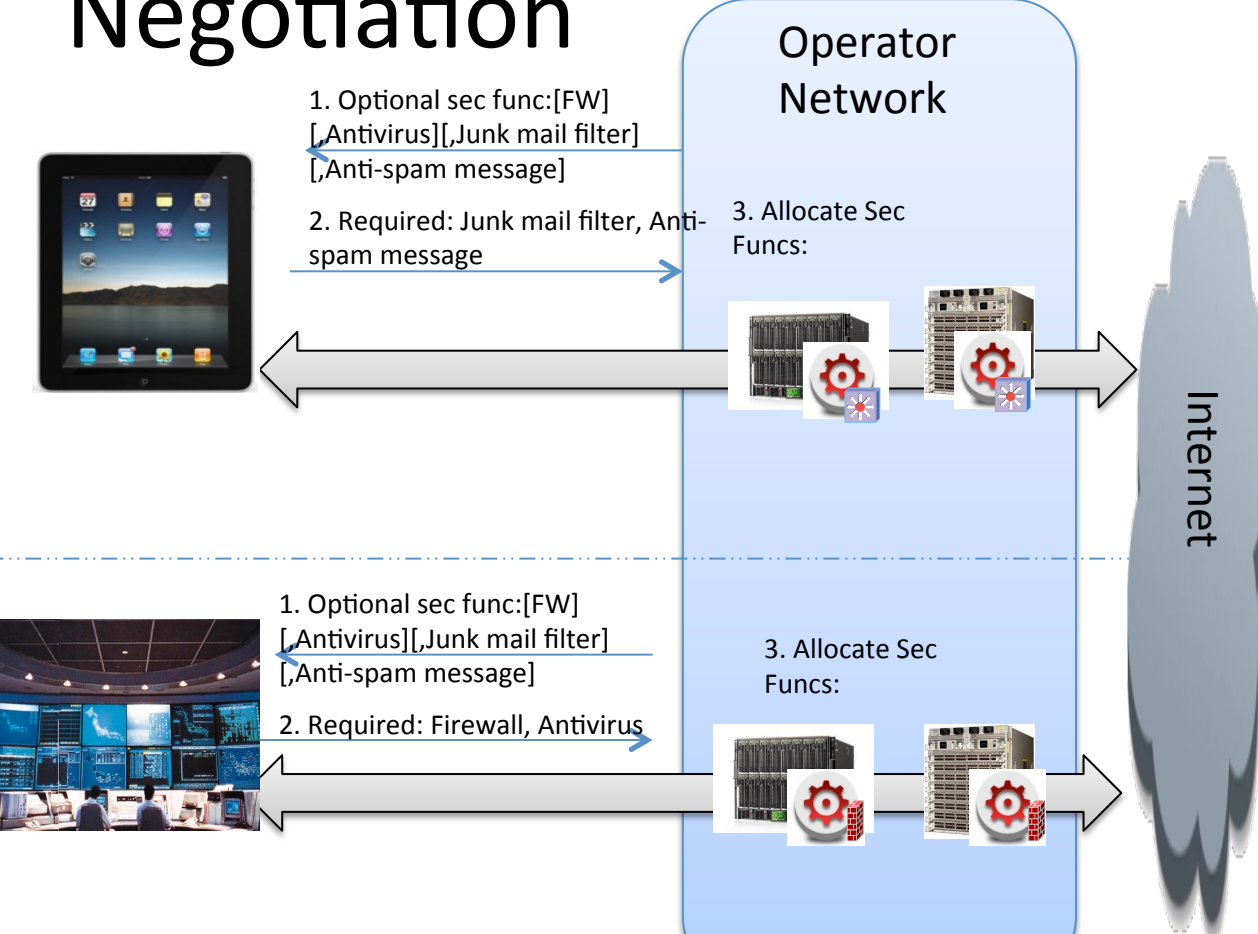

– etc.

## Use Case3: Security Request from user side Operator

- User device sends specific security services request to operators.
- **Operator** Network increases, and/ or updates security functions.

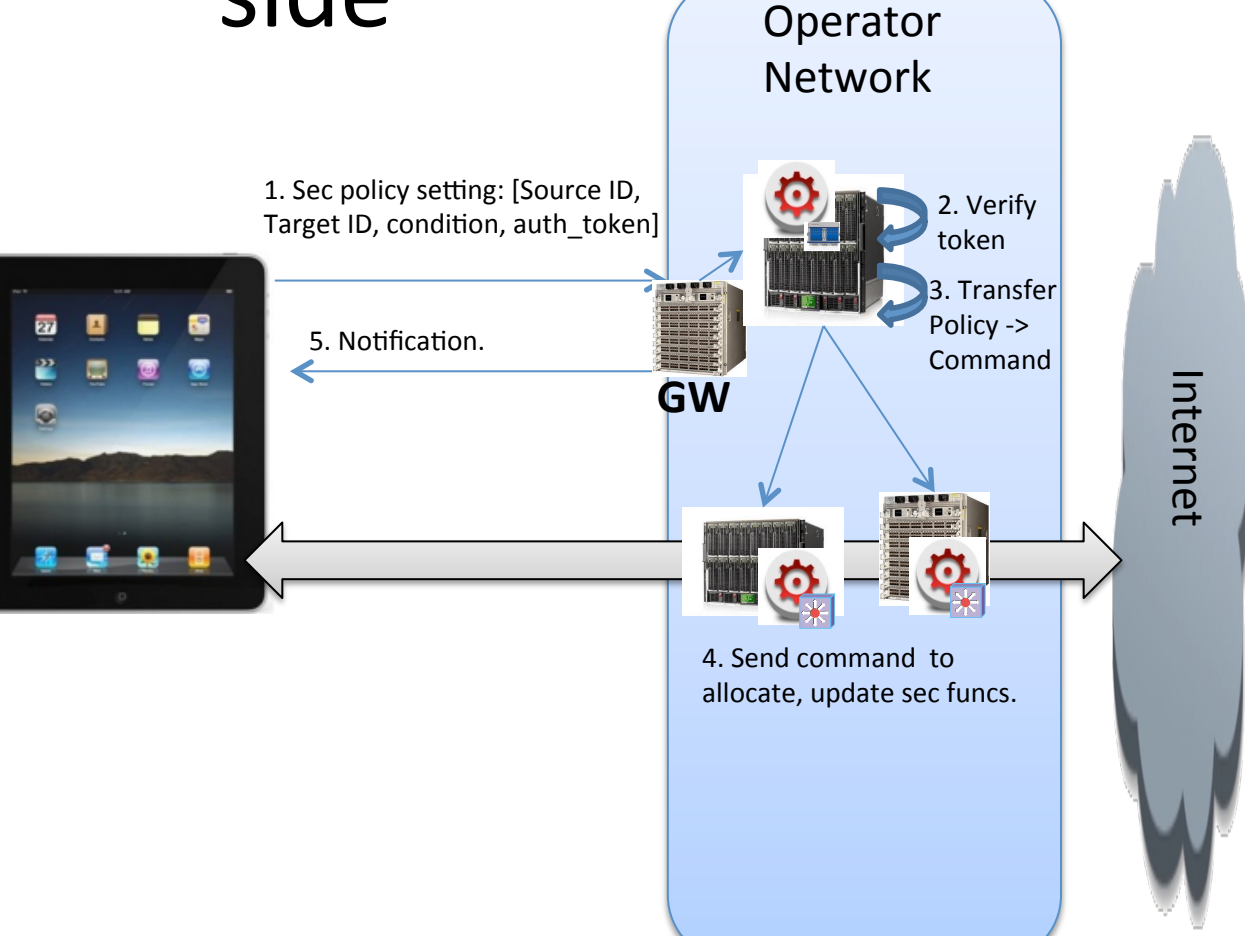

#### Thank you!